## PREPARE FOR YOUR ONLINE-PROCTORED FOUNDATION EXAM

## FOLLOW THESE STEPS TO SUPPORT YOUR EXAM PREPARATION

## **PRE-EXAM STEPS**

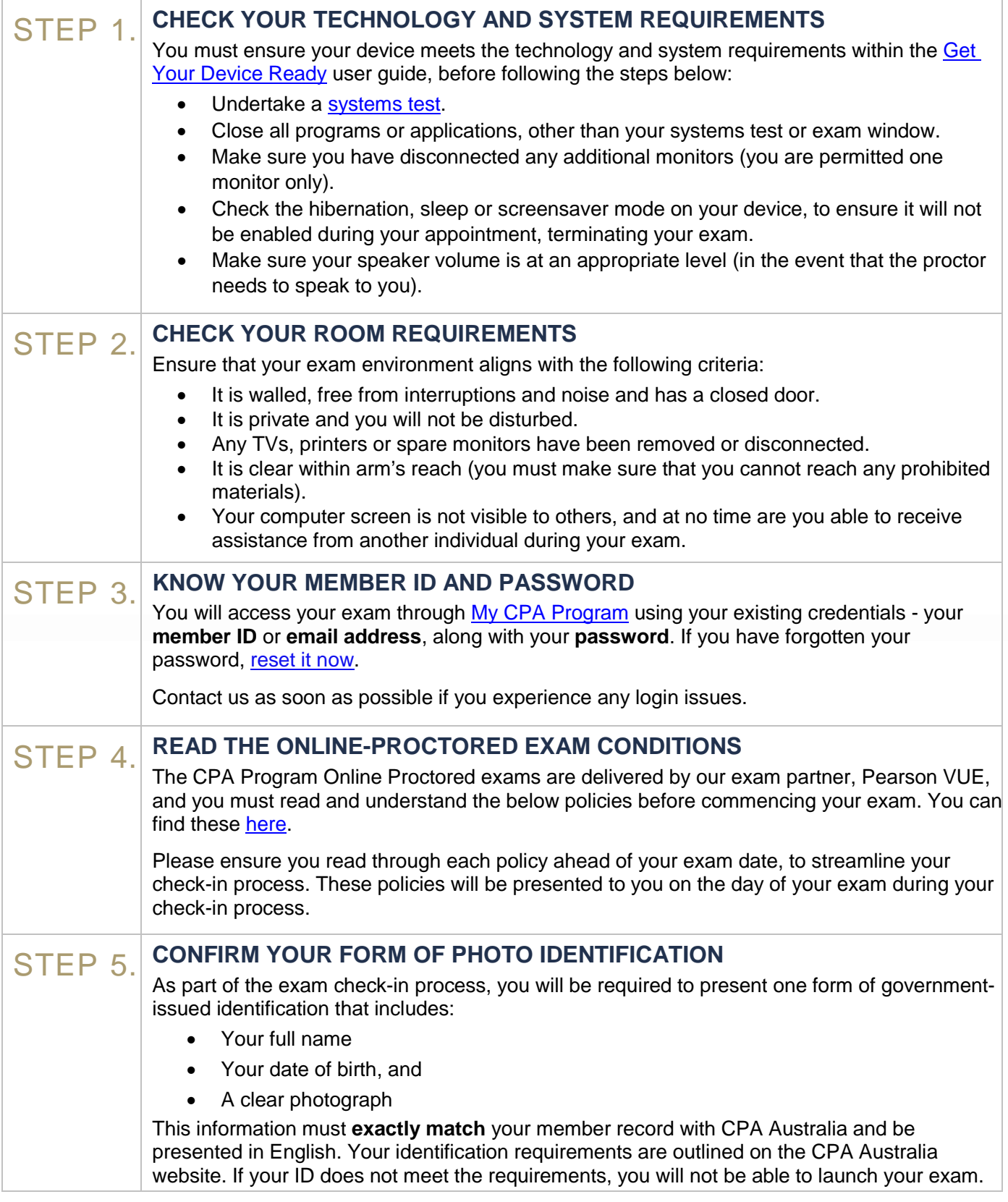

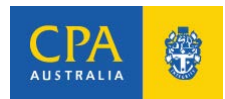

## **EXAM DAY STEPS**

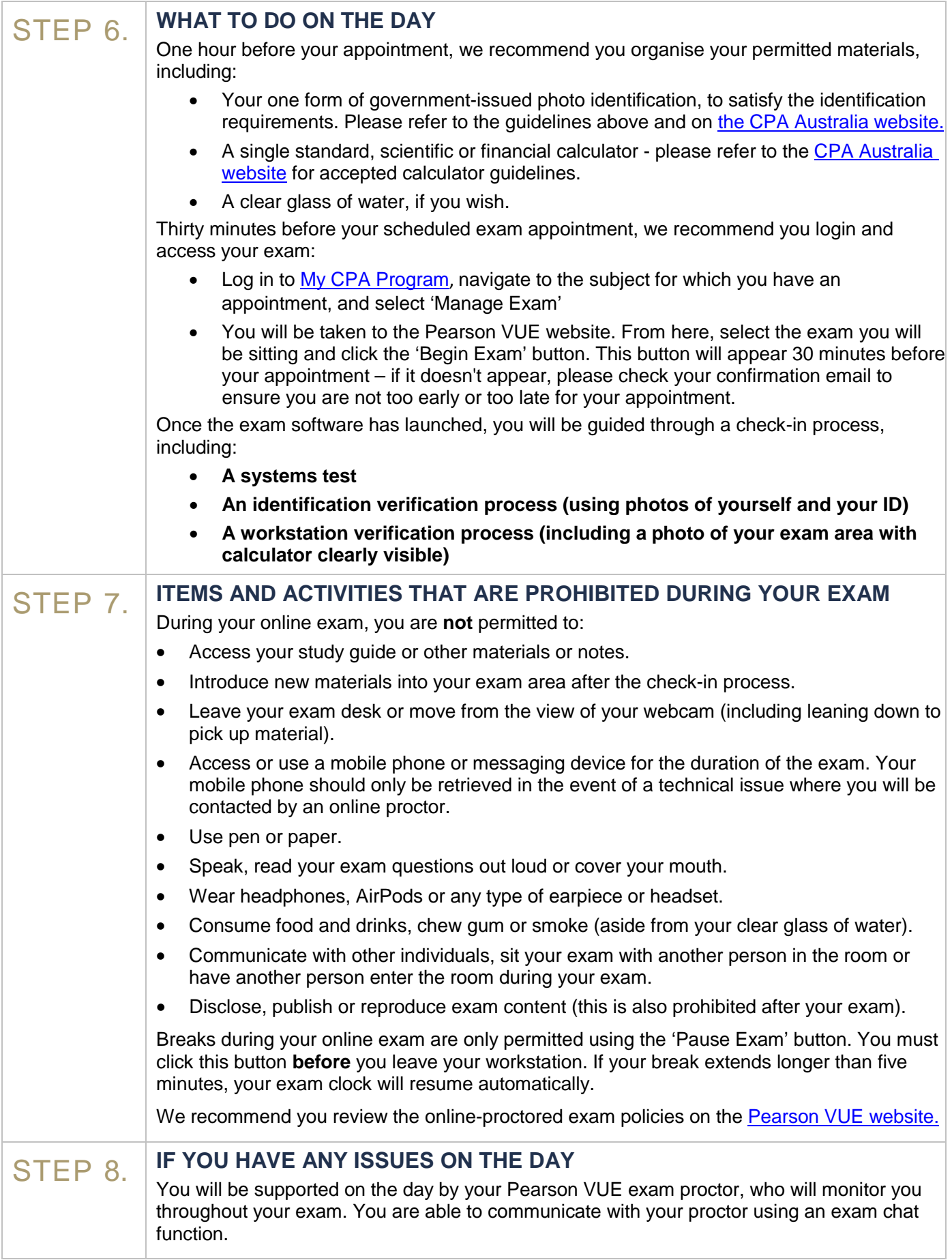

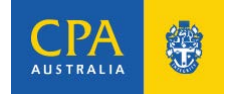